### Task Card: Mapping My Location #1

Objective: Create a map that identifies at least 5 locations that are significant in your life.

# **Step 1** Create a Google account so that you could save your Google map.

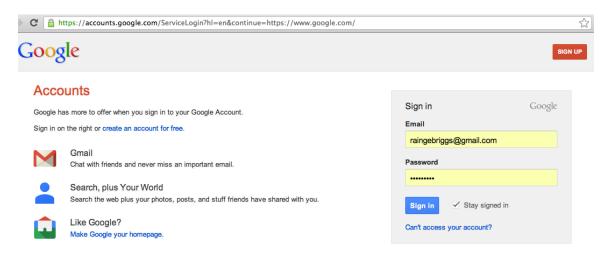

#### Step 2 go to Google maps and click on to CREATE MAP

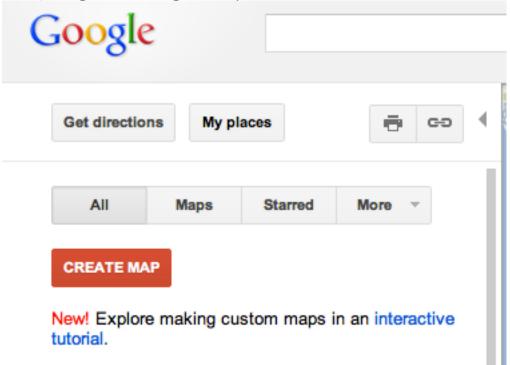

## Task Card: Mapping My Location #1

**Step 3** When creating your map, mark each location with a distinctive icon or an icon that is different for each location.

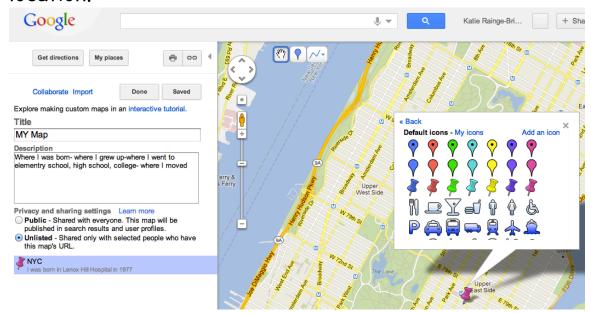

# **STEP 4** SAVE YOUR MAP AFTER YOU CREATE EACH ICON, just to be safe. Your map must:

#### Task Evaluation Criteria:

- Map has at least 5 clearly marked locations
- At least 5 icons or symbols
- Each icon's description clearly expresses the significance of each location
- · Map uses symbols and or icons
- Map makes use of color
- Map is uploaded/ turned in on edmodo.

| Total points |       |
|--------------|-------|
|              | 24pts |